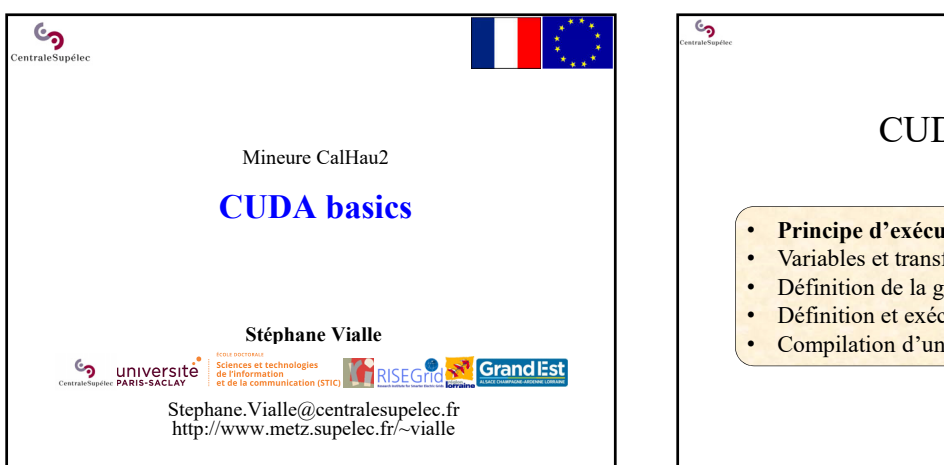

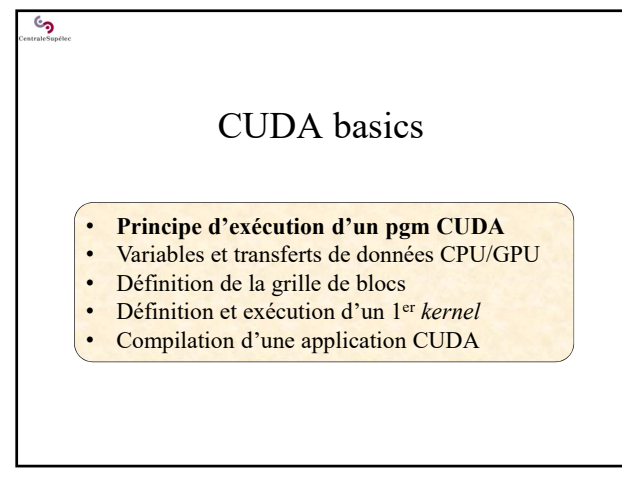

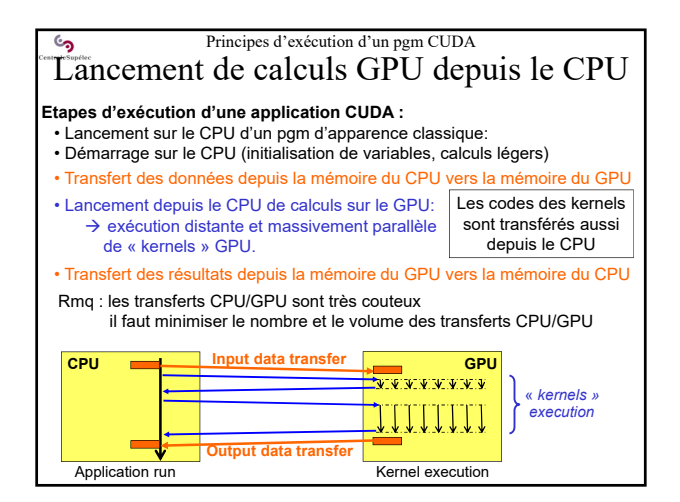

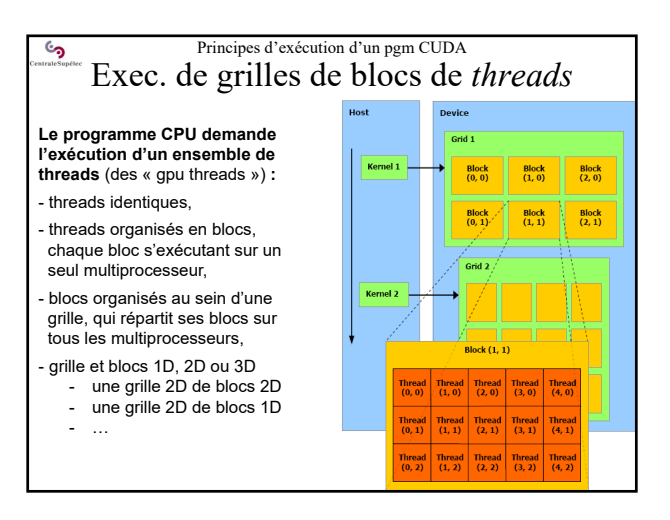

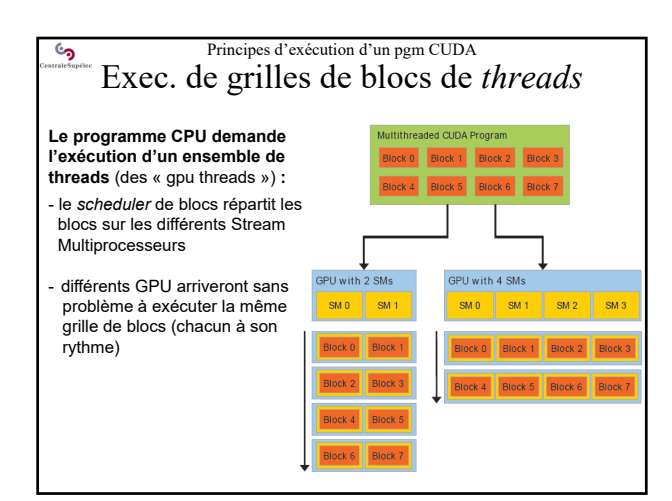

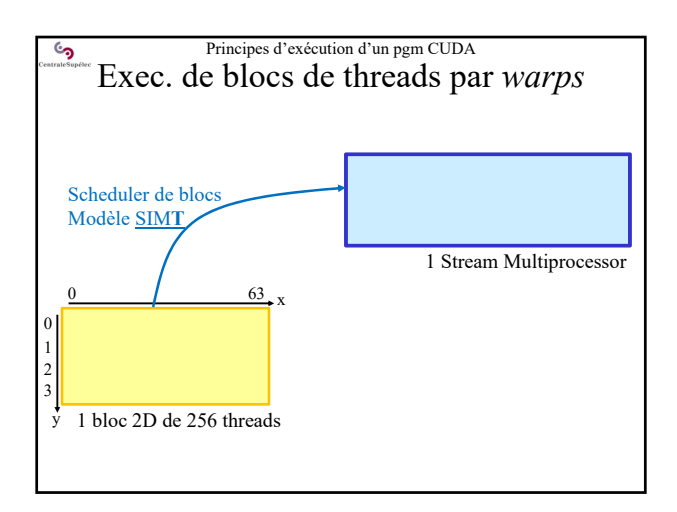

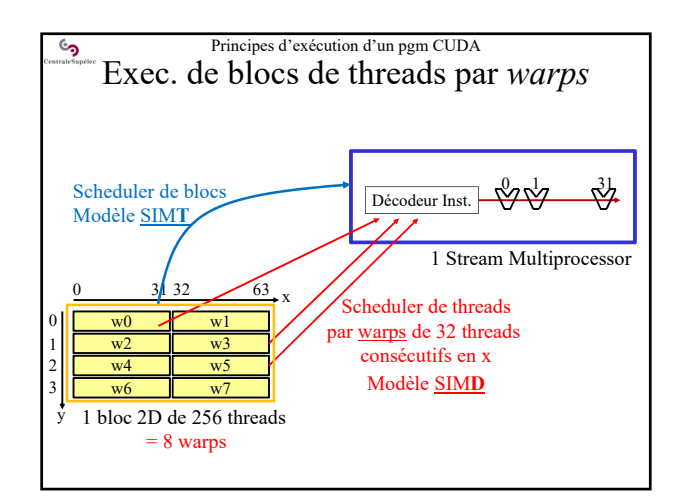

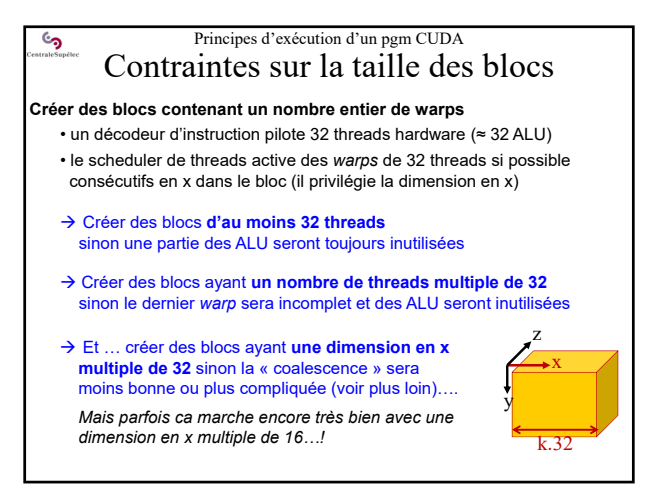

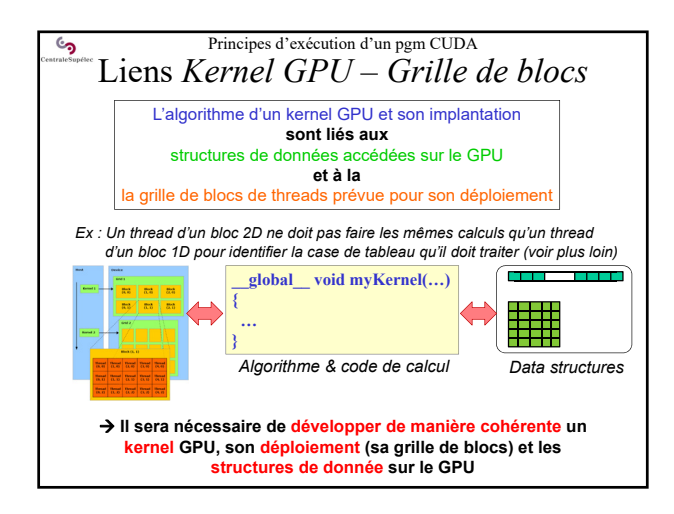

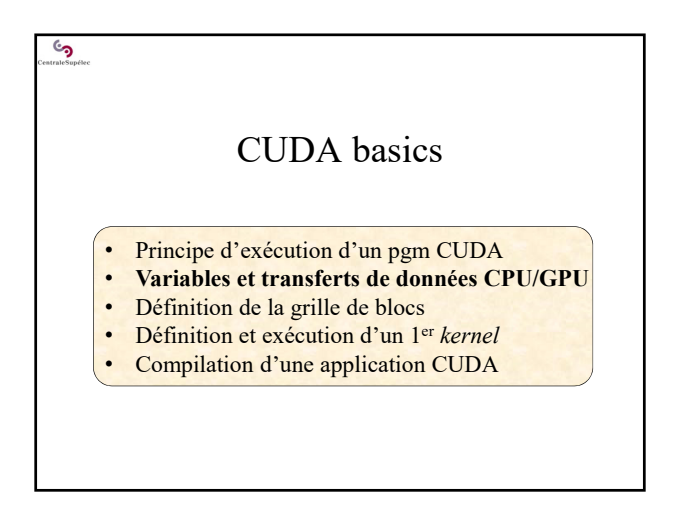

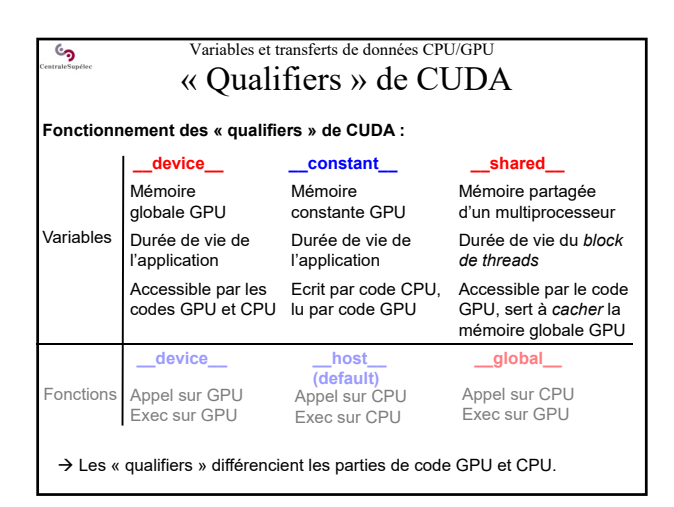

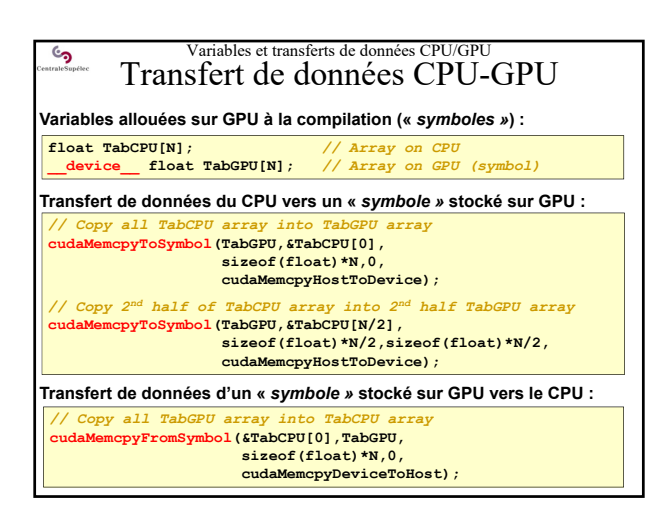

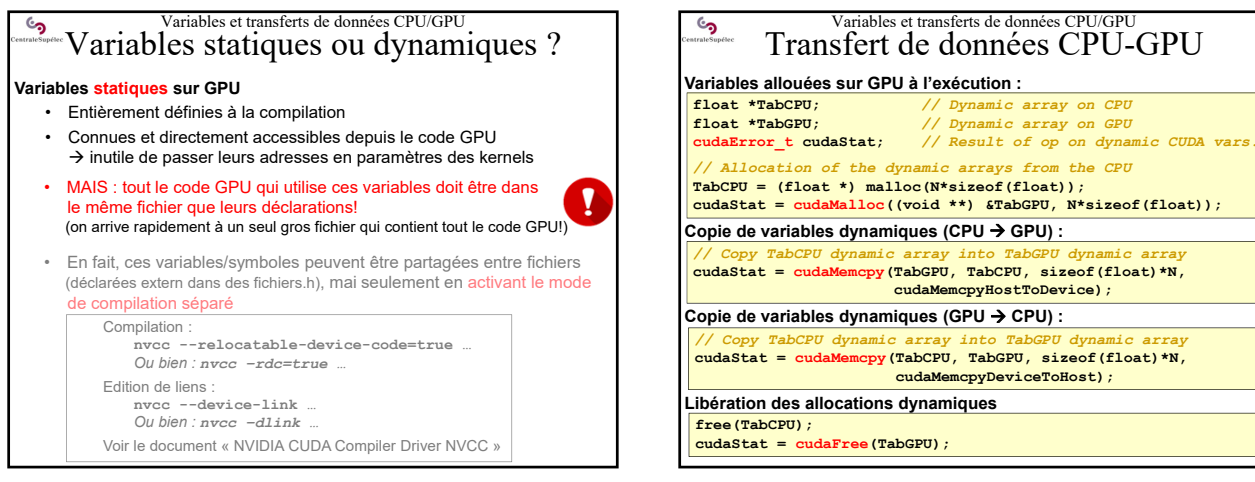

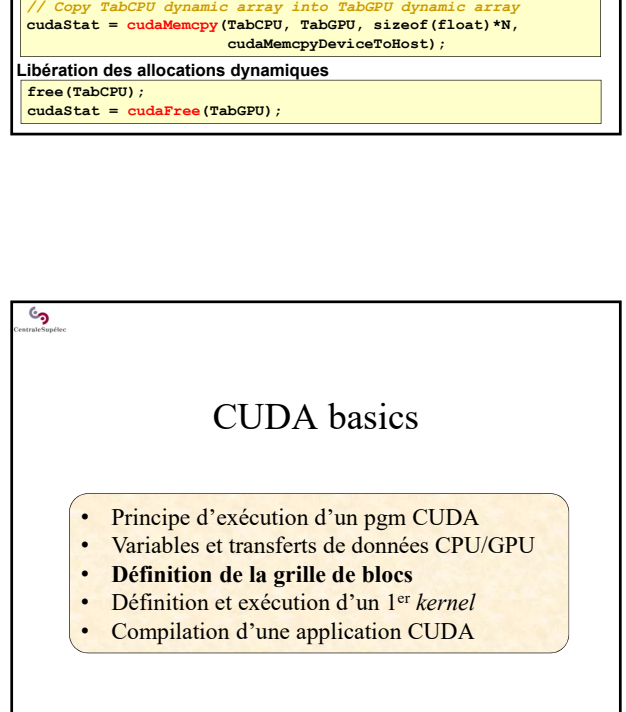

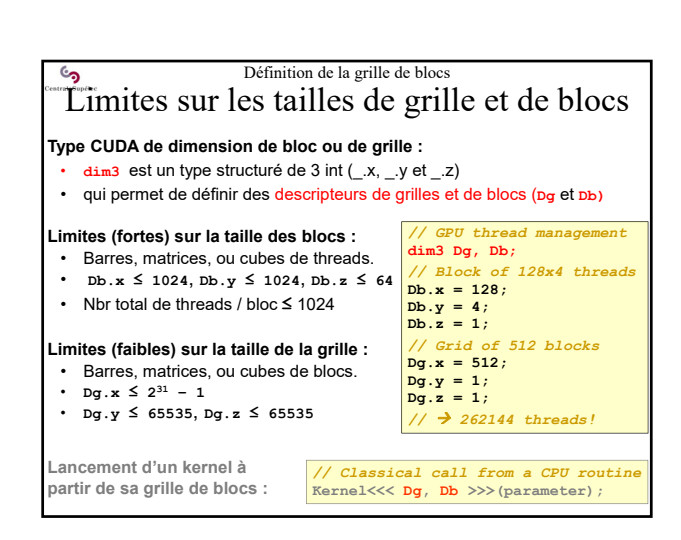

Variables et transferts de données CPU/GPU Variables statiques ou dynamiques ?

o leurs pointeurs doivent être passés en paramètres lors des appels

extern float \*adrData **x.h**  $\begin{array}{|c|c|c|}\n\hline\n\text{cPU} & \text{extra total} \\
\hline\n\text{cPU} & \text{cPU}\n\end{array}$ 

> #include ''x.h'' … \_\_global\_\_ void kernel(float \*Tab) { … Tab[i]++; …}

 $\omega$ 

**adrData data space and a** *data space data space* 

• Ces variables peuvent être partagées entre plusieurs fichiers (variables déclarées « extern » dans les fichiers .h)

• La plupart sont allouées et libérées par le CPU: o leurs pointeurs sont stockées sur le CPU (le CPU possède la cartographie de la mémoire GPU!)

**Variables dynamiques sur GPU**

رمئ

#include ''x.h'' … cudaMalloc(&adrData,…); … kernel<<<Dg,Db>>>(adrData);

aux kernels GPU

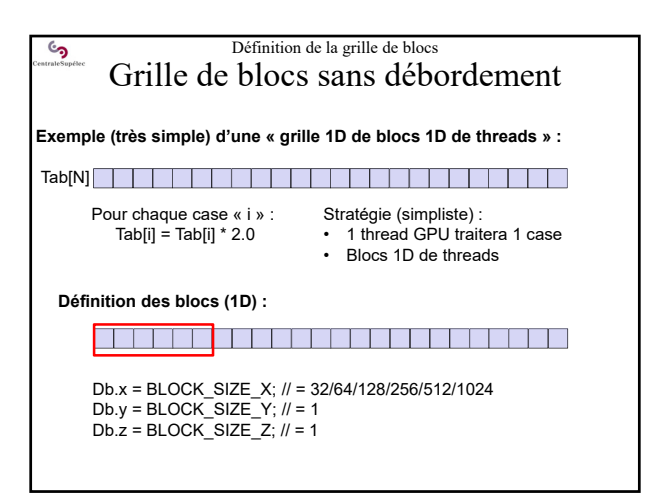

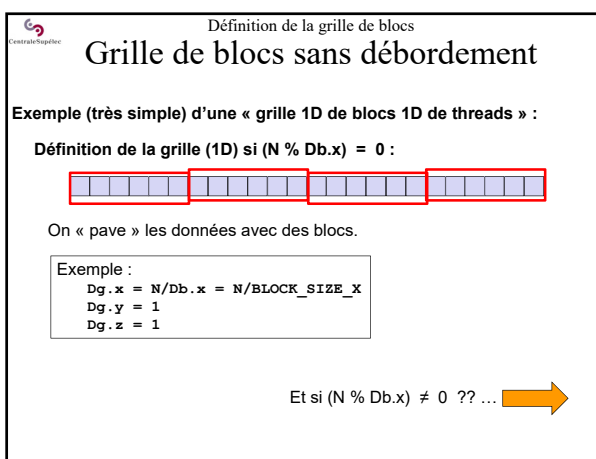

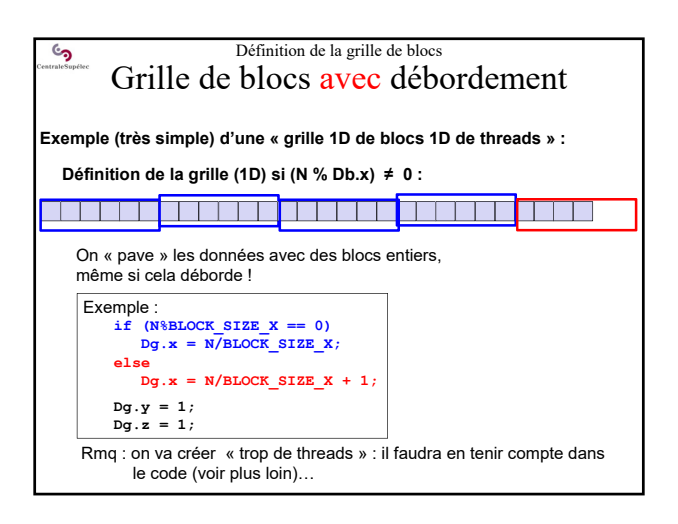

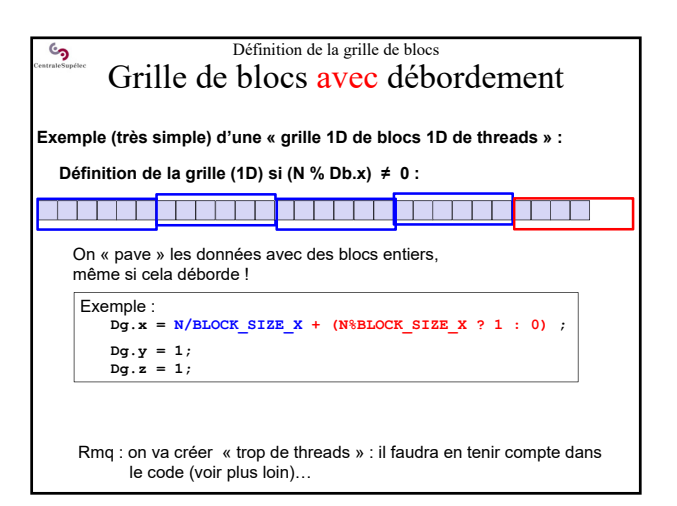

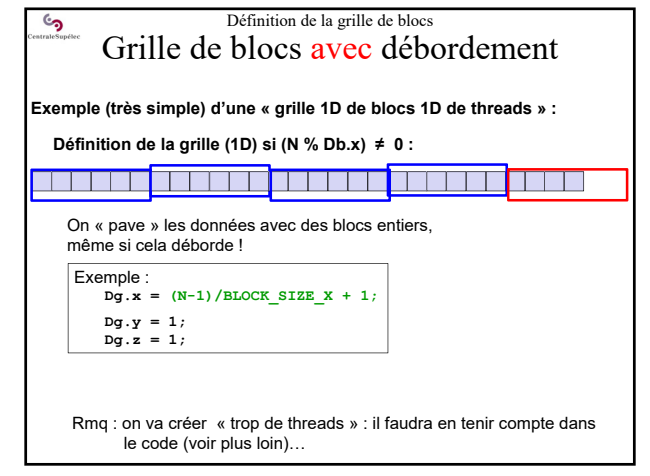

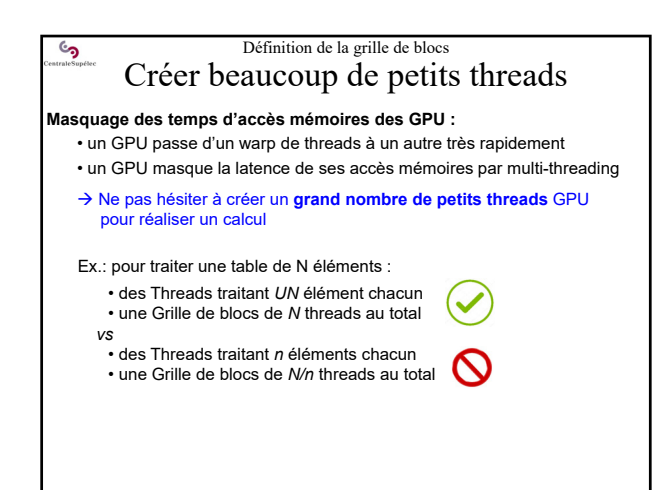

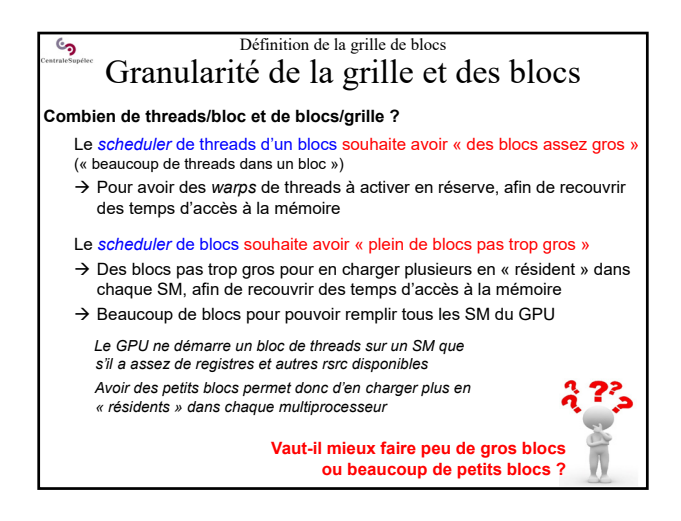

## Définition de la grille de blocs ်ာ့ Granularité de la grille et des blocs

## **Combien de threads/bloc et de blocs/grille ?**

## **Plusieurs stratégies possibles :**

- **Faire des blocs de taille moyenne** (128/256 threads) pour permettre aux *deux schedulers* d'optimiser l'exécution
- **Calculer** la taille des blocs menant à l'occupation maximale des ressources du GPU…
- **Expérimenter** diverses tailles de blocs de 32/64/128/256/512/1024 !

## **La solution optimale dépend du code CUDA et du modèle de GPU**

- Trouver la granularité optimale de grille de blocs peut demander de nombreuses expérimentations
- Optimisation un peu moins sensible avec les nouveaux GPU → Voir TP

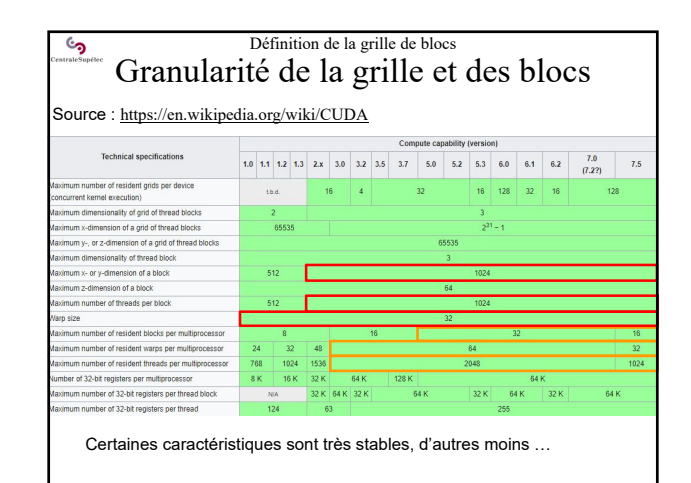

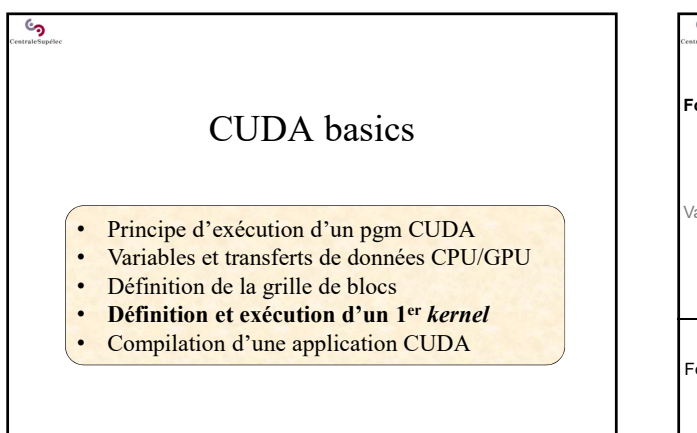

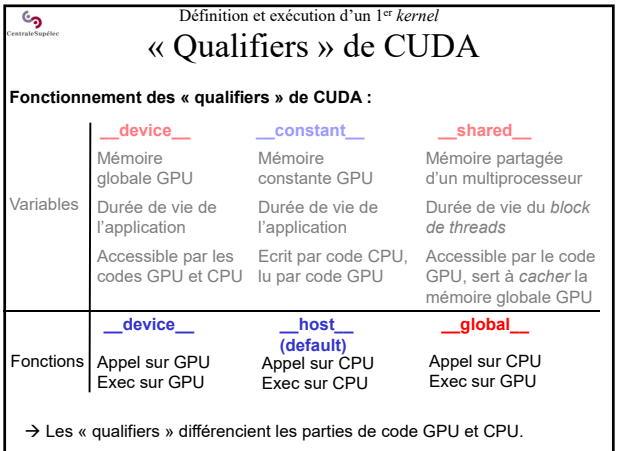

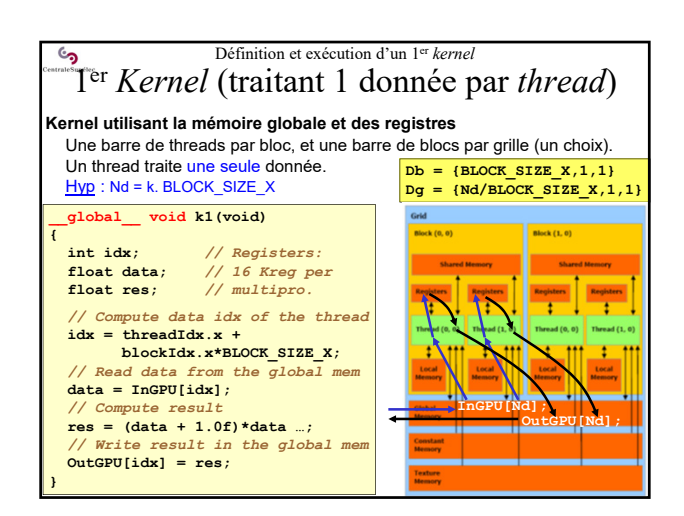

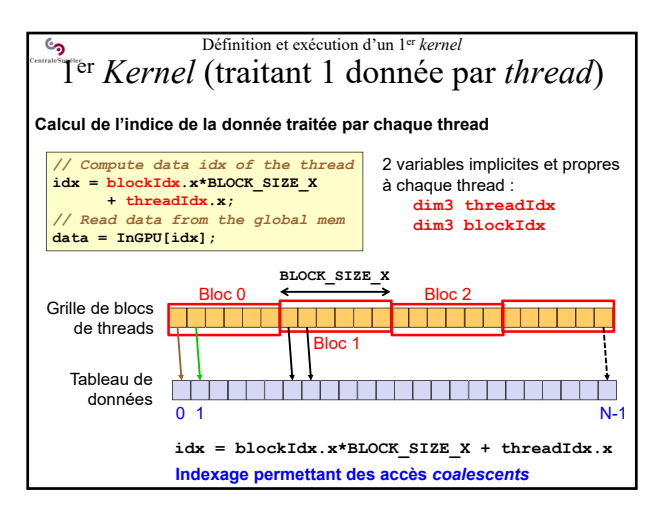

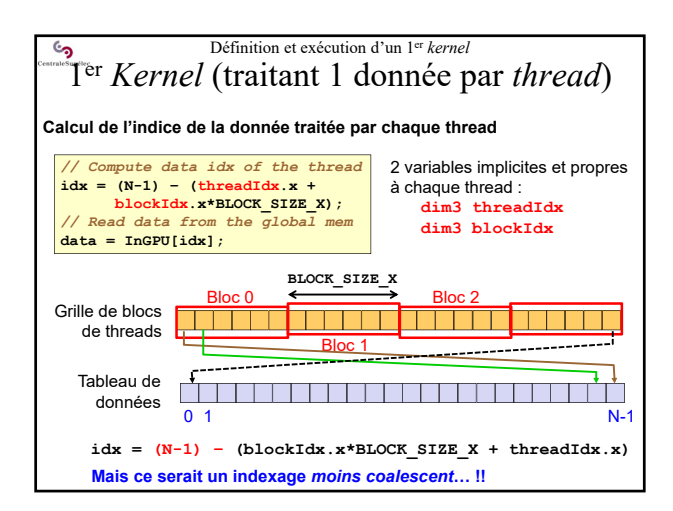

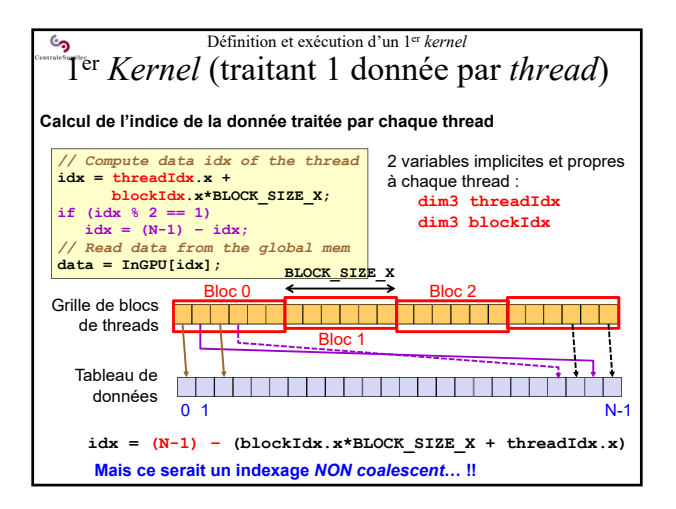

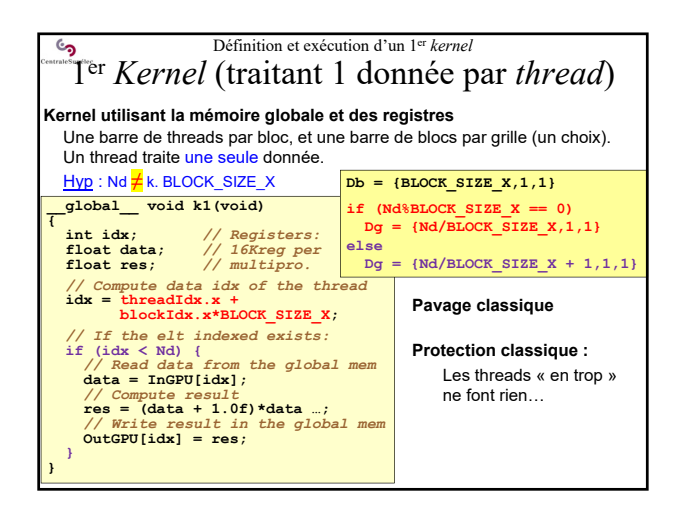

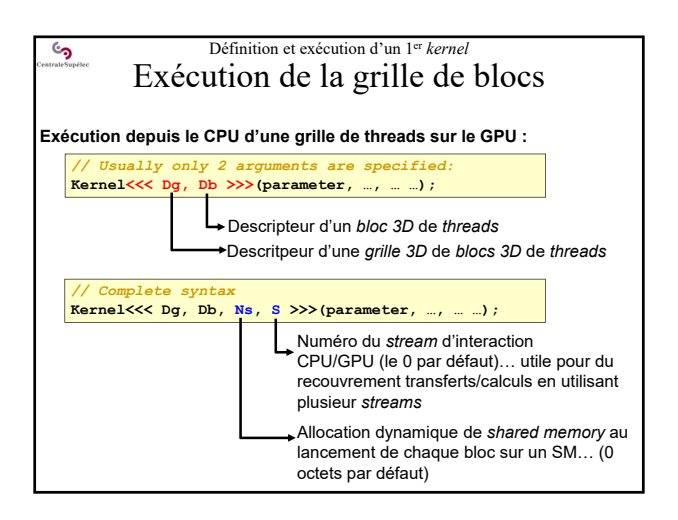

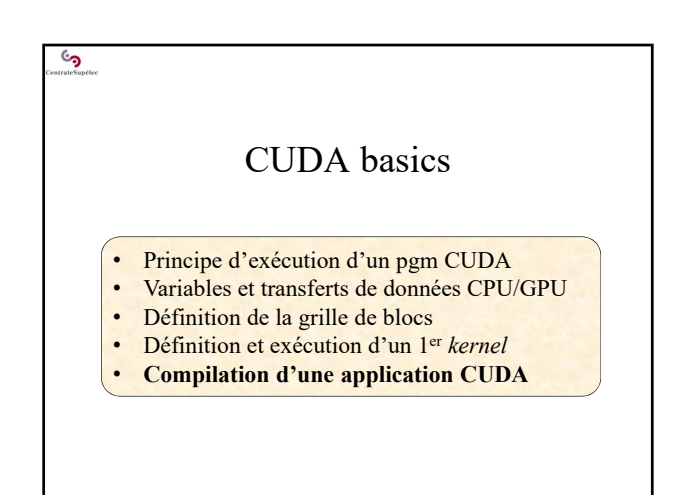

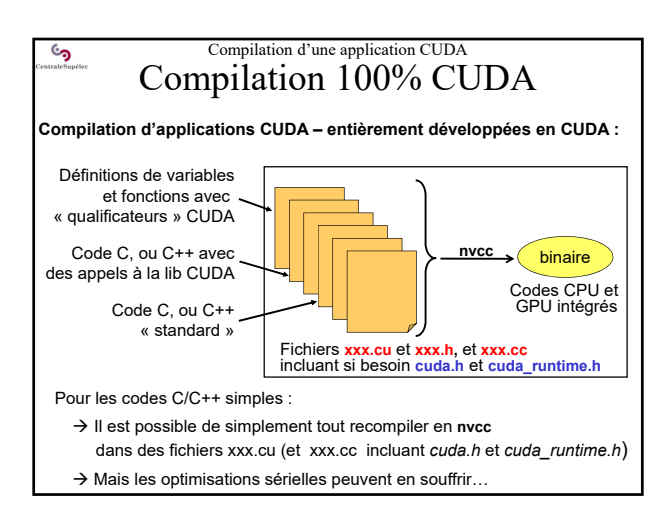

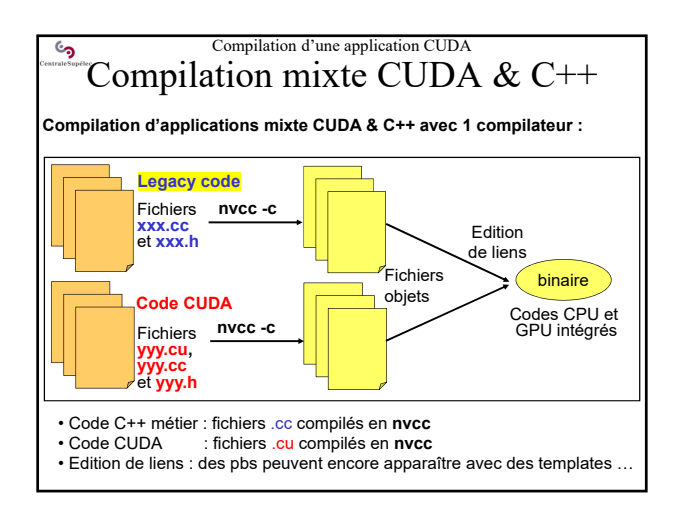

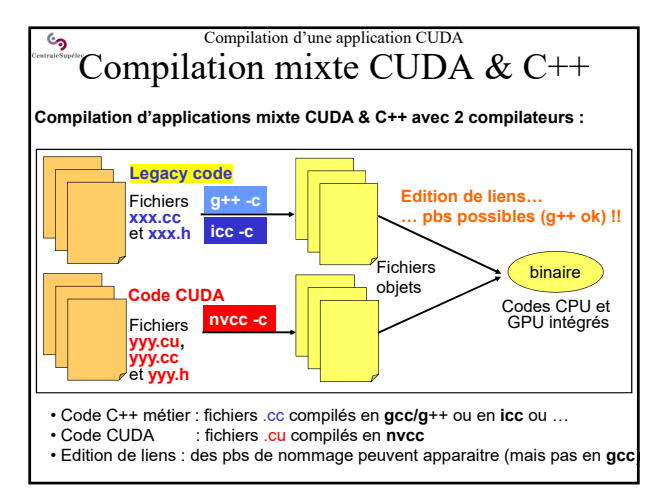

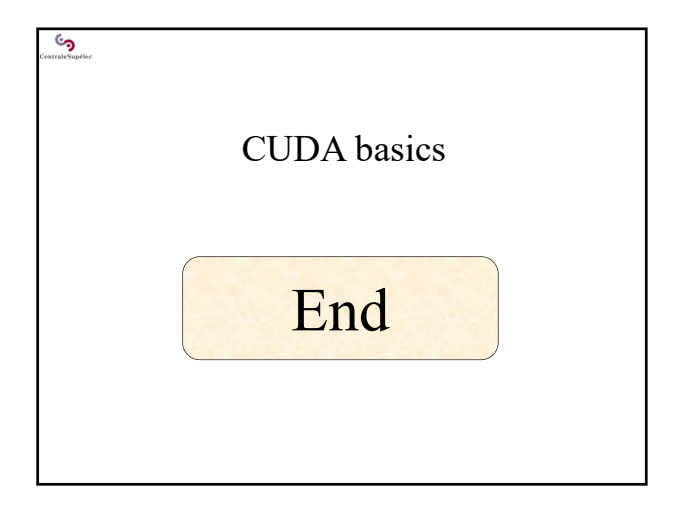